Tickle Feathers

Print on tag board and/or laminate to tickle the turkey. Use both feathers to create a two-sided feather.

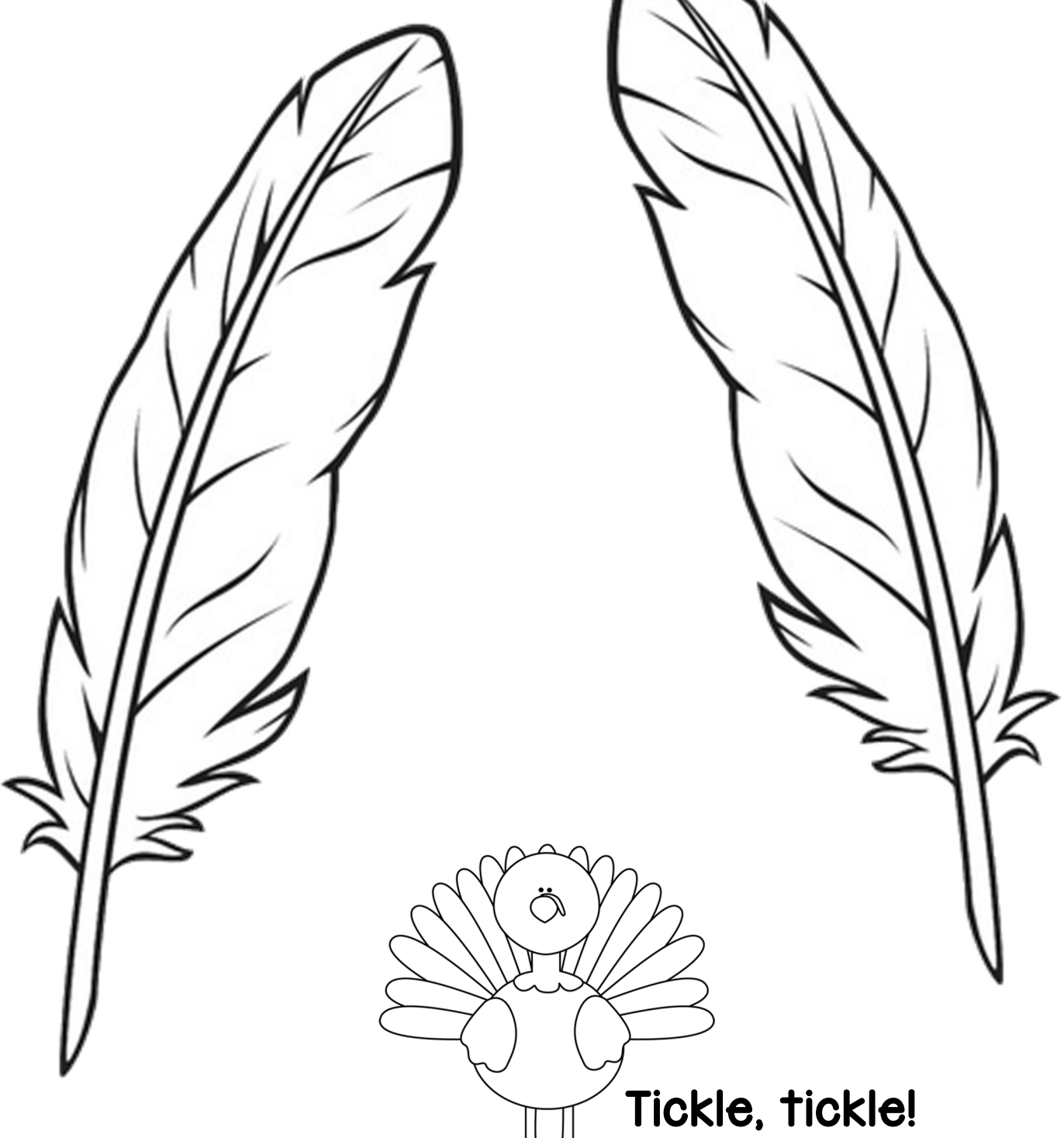

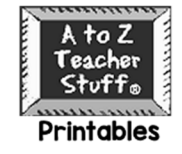